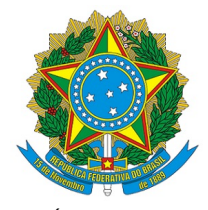

 MINISTÉRIO DA EDUCAÇÃO UNIVERSIDADE FEDERAL DO PARANÁ

## PORTARIA Nº 05/2023, DE 06 DE FEVEREIRO DE 2023

O DIRETOR DO SISTEMA DE BIBLIOTECAS DA UNIVERSIDADE FEDERAL DO PARANÁ, no uso das atribuições que lhe foram conferidas e CONSIDERANDO o constante no processo 23075.032572/2020 31,

RESOLVE:

I. Revogar a Portaria nº 29/2020 de 24 de setembro de 2020 e alterar a **COMISSÃO TEMPORÁRIA DE ANÁLISE DO ACERVO DA SANTA CASA DE CURITIBA,** que passará a contar com a seguinte composição:

## **oordenação: C**

Dênis Junio de Almeida - SIAPE nº 1839310 - SFDA

## **Membros:**

Camila de Souza Dorneles - SIAPE nº 3289638 - BL Maria da Conceição Kury da Silva - SIAPE nº 1651623 - SB Mariluci Zanela- SIAPE nº 1457678 - SD

II. Ratificar que a finalidade da COMISSÃO é:

- Avaliar o acervo de livros da Santa Casa, conforme Política de Seleção de materiais do SiBi/UFPR;
- Avaliar peças históricas /itens para incorporação ao acervo de museus.
- Emitir parecer técnico sobre a análise dos materiais, contendo a lista das itens a serem incorporadas ao acervo da UFPR;
- $\bullet$ Elaborar um plano de ação para formalização, transporte e acondicionamento da coleção.

III. Estabelecer o prazo de 90 (noventa) dias para a conclusão dos trabalhos da COMISSÃO TEMPORÁRIA DE ANÁLISE DO ACERVO DA SANTA CASA DE CURITIBA.

IV. Estabelecer a Seção de Apoio à Formação e Desenvolvimento do Acervo (SFDA) como supervisora da referida comissão de trabalho.

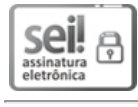

п

Documento assinado eletronicamente por **DENIS UEZU**, **DIRETOR(A) DA BIBLIOTECA CENTRAL - BC**, em 06/02/2023, às 10:20, conforme art. 1º, III, "b", da Lei 11.419/2006.

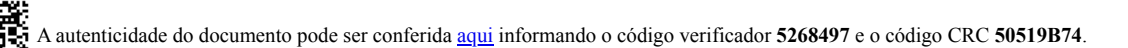

**Referência:** Processo nº 23075.032572/2020-31 SEI nº 5268497